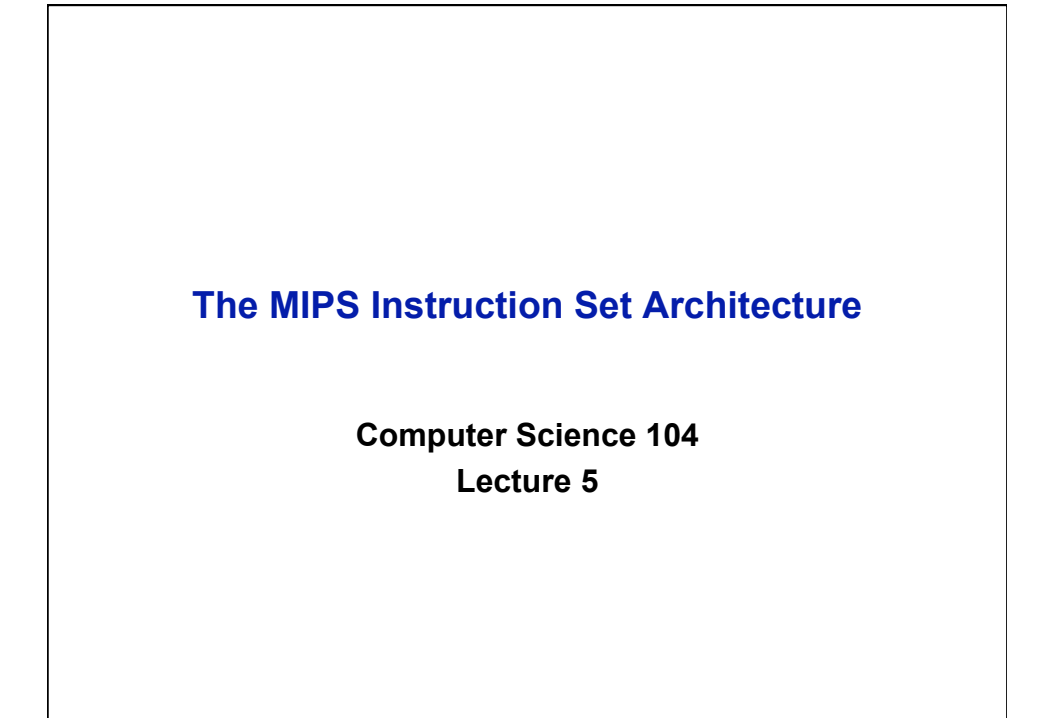

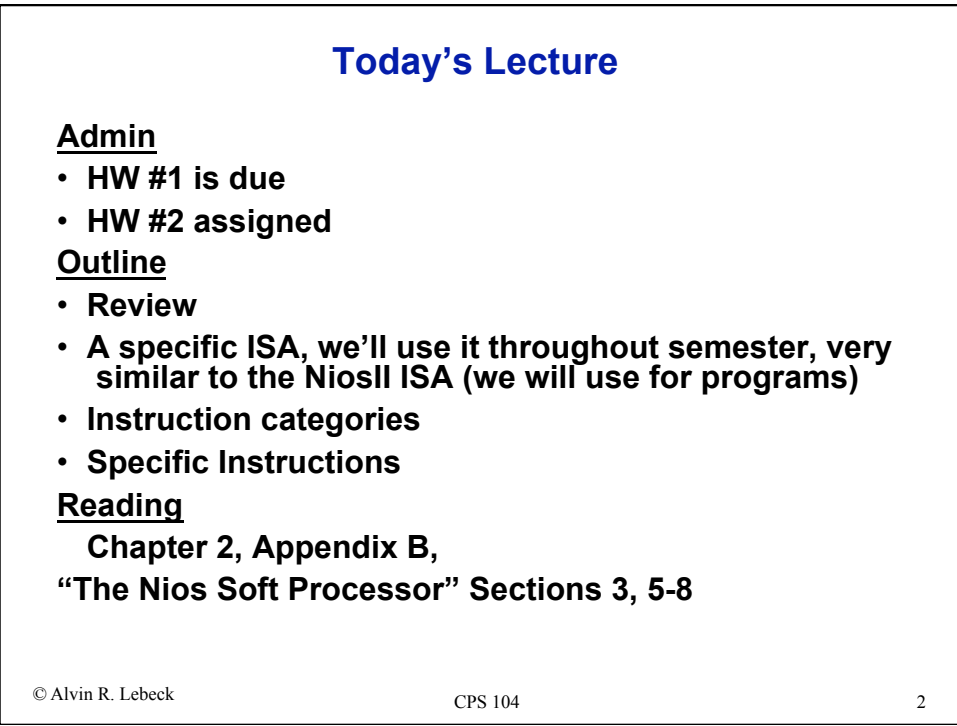

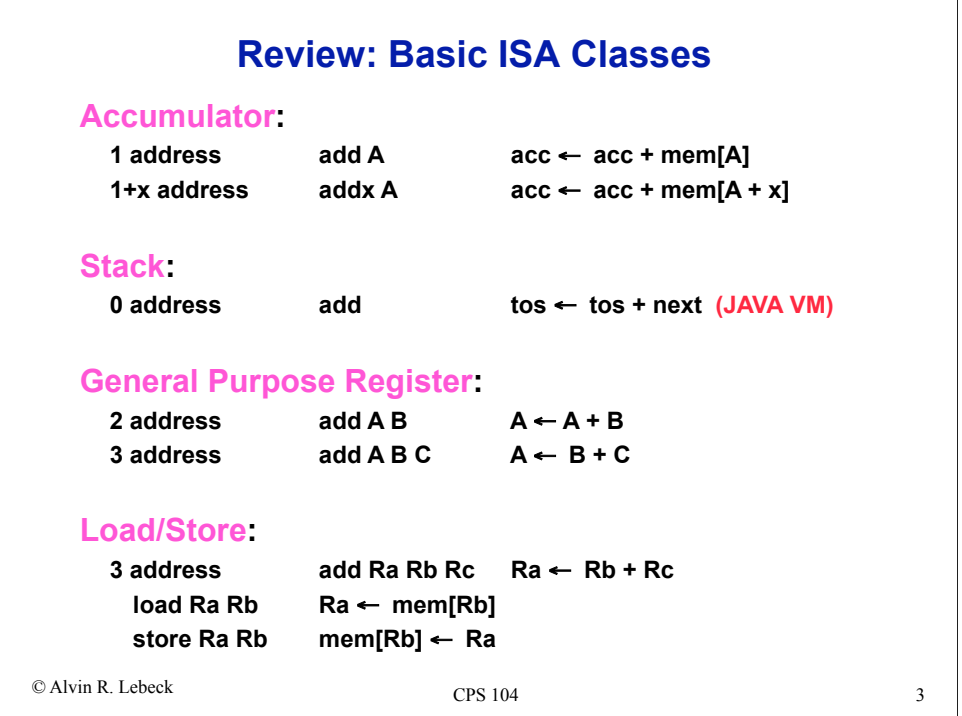

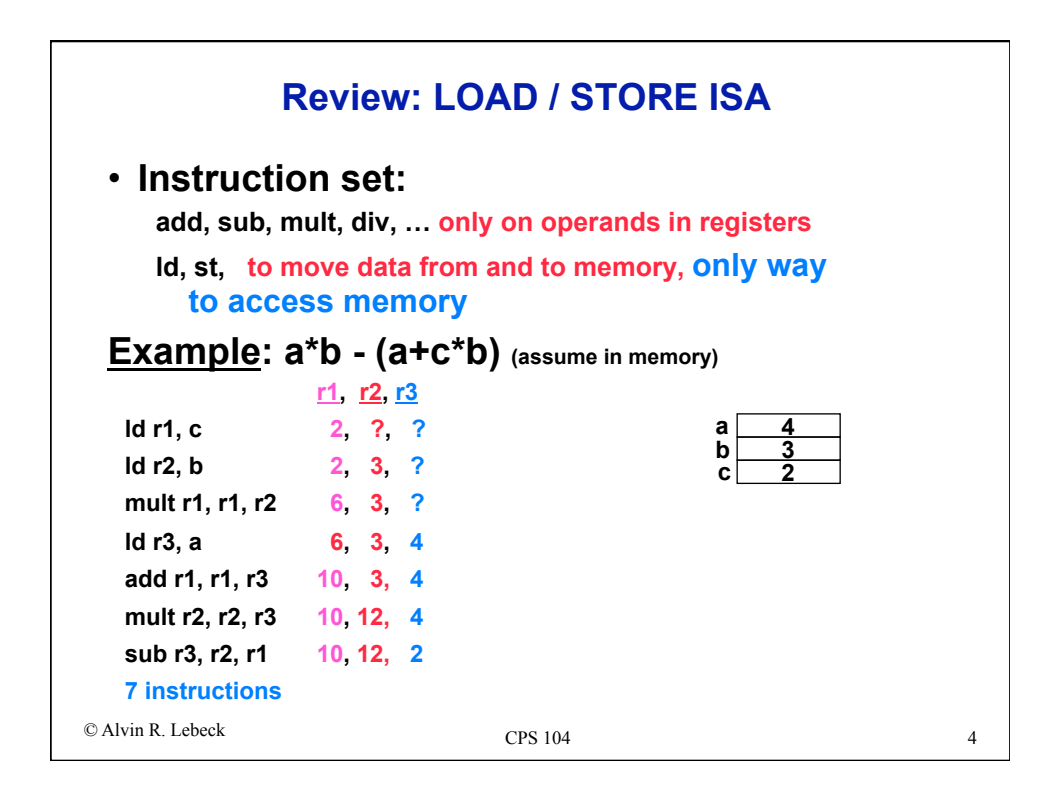

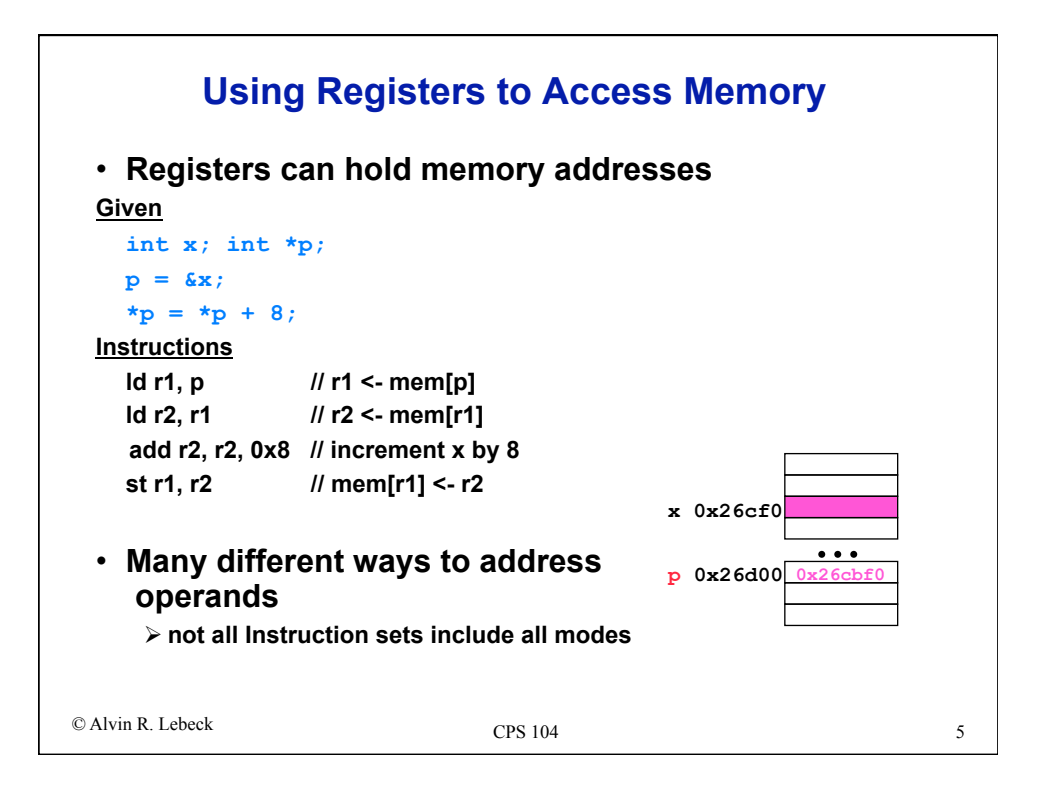

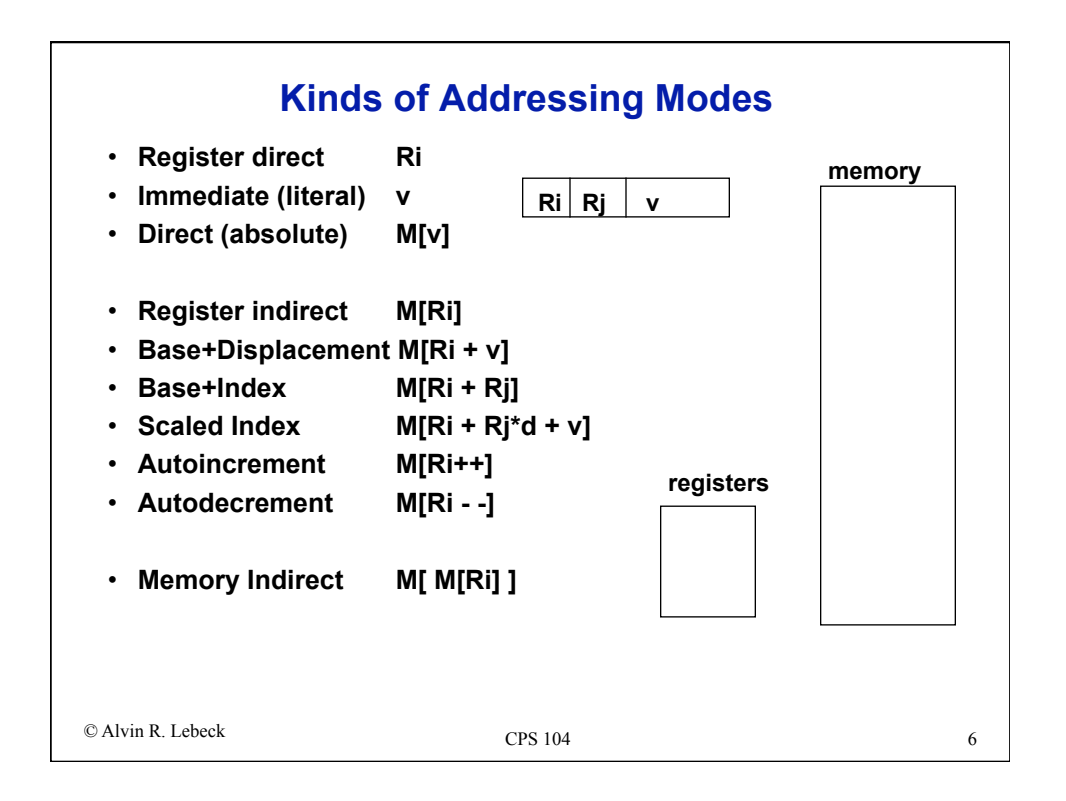

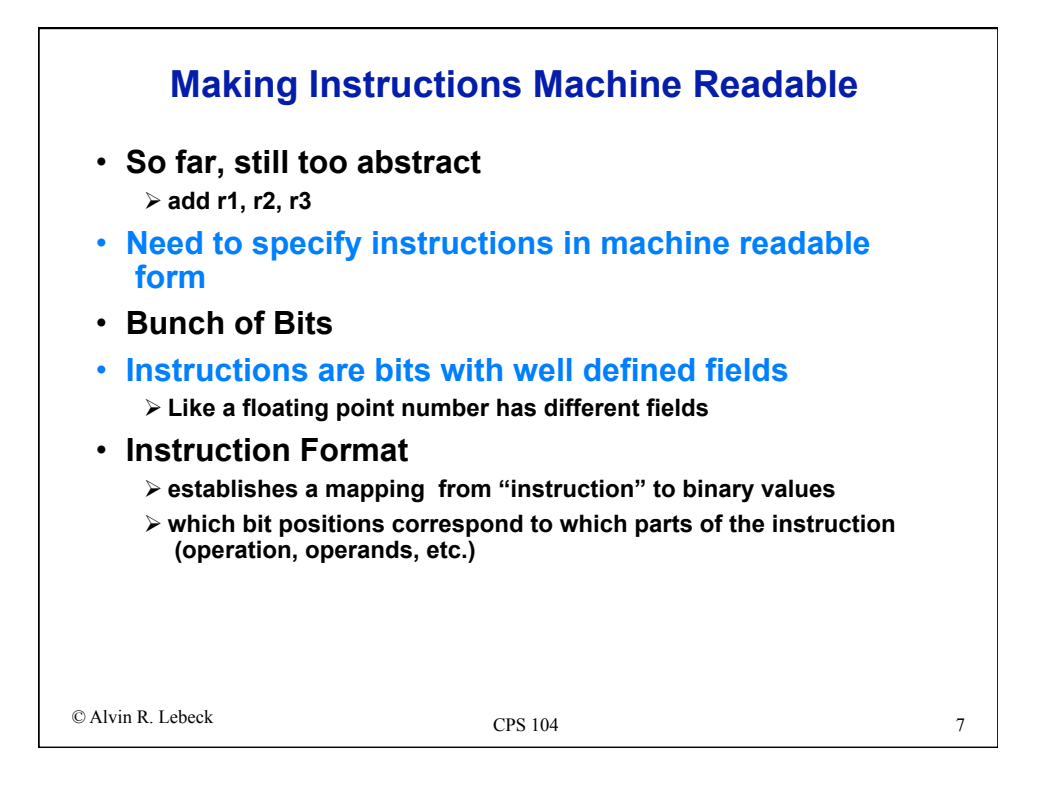

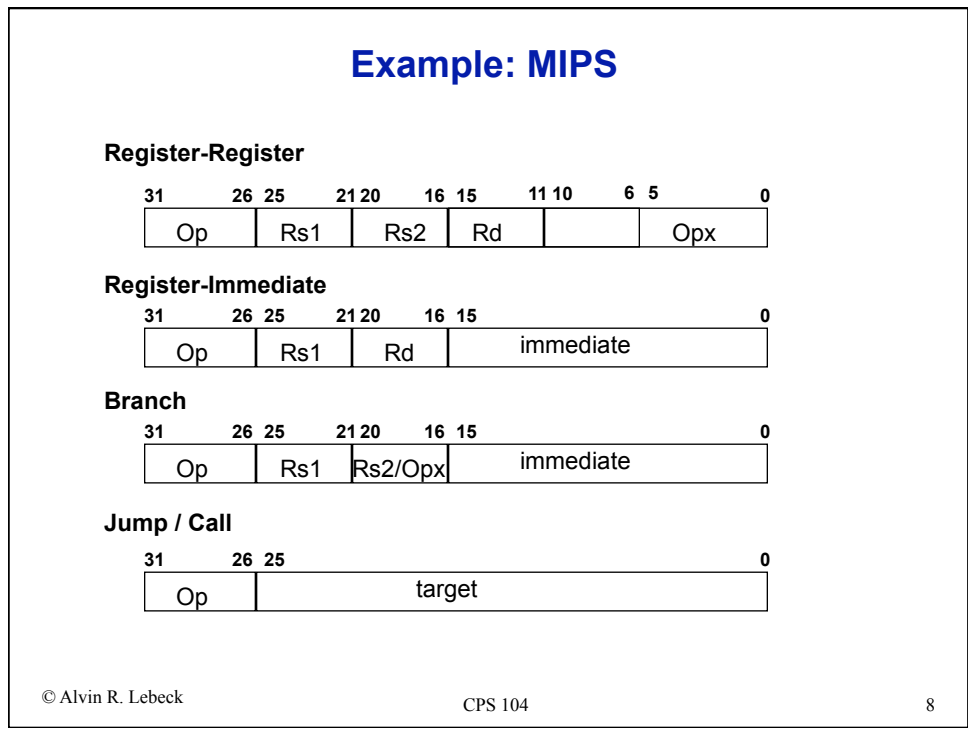

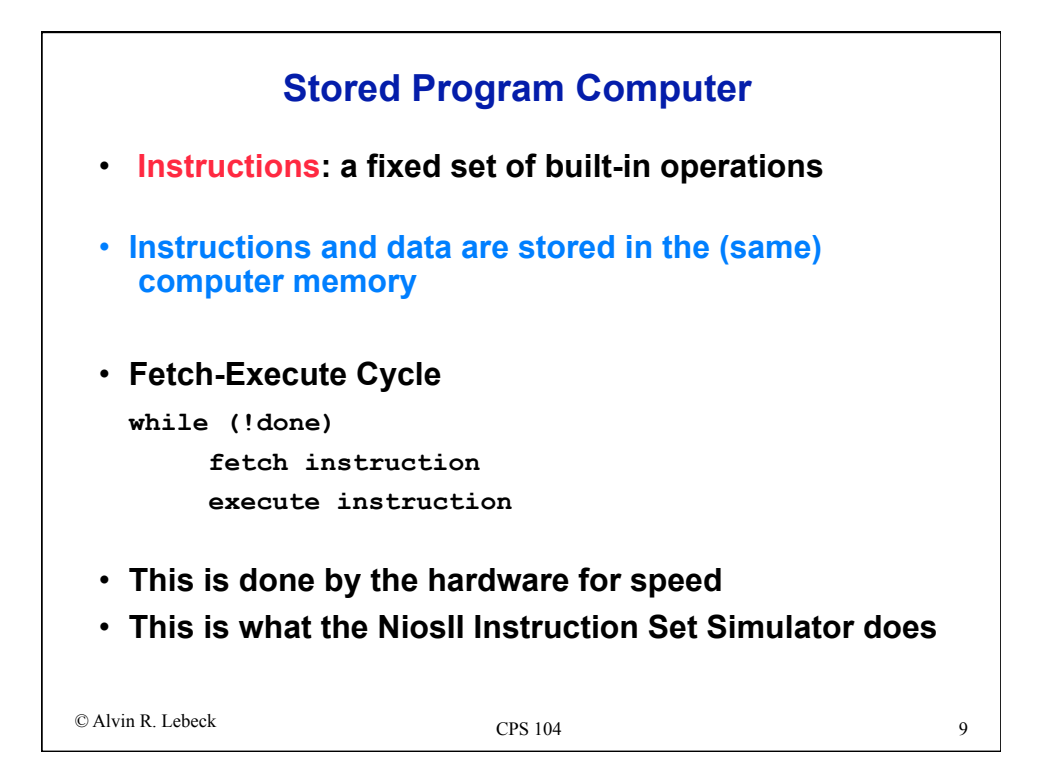

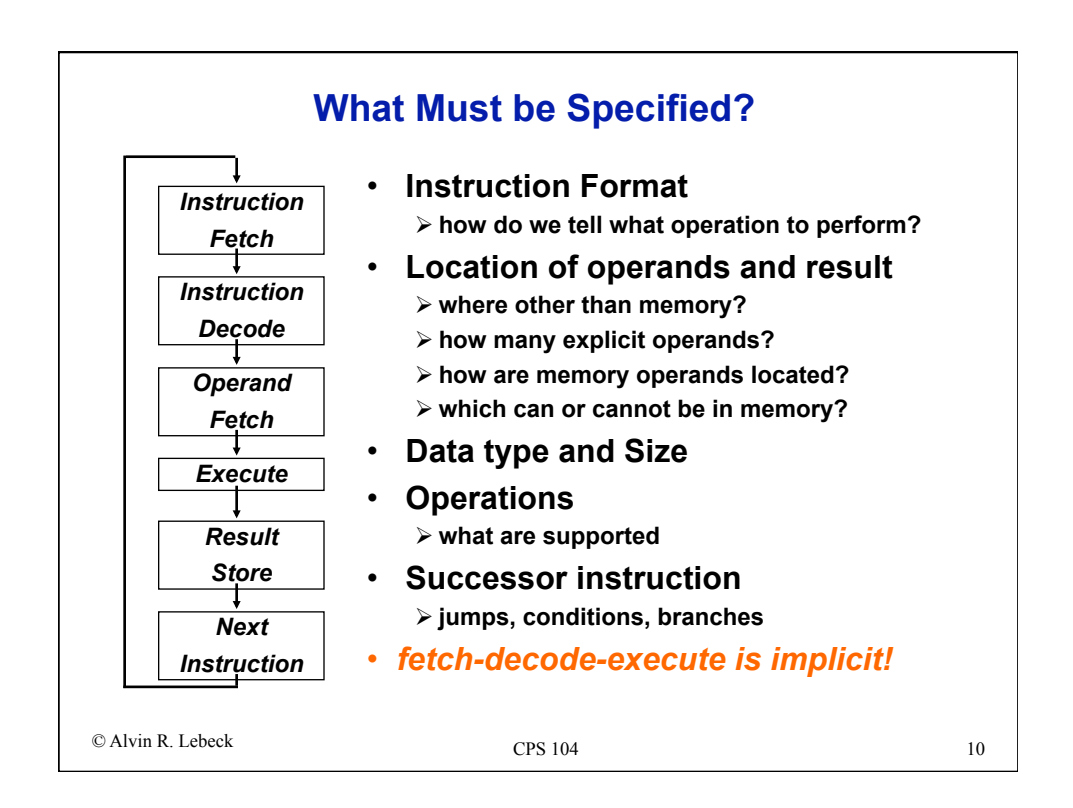

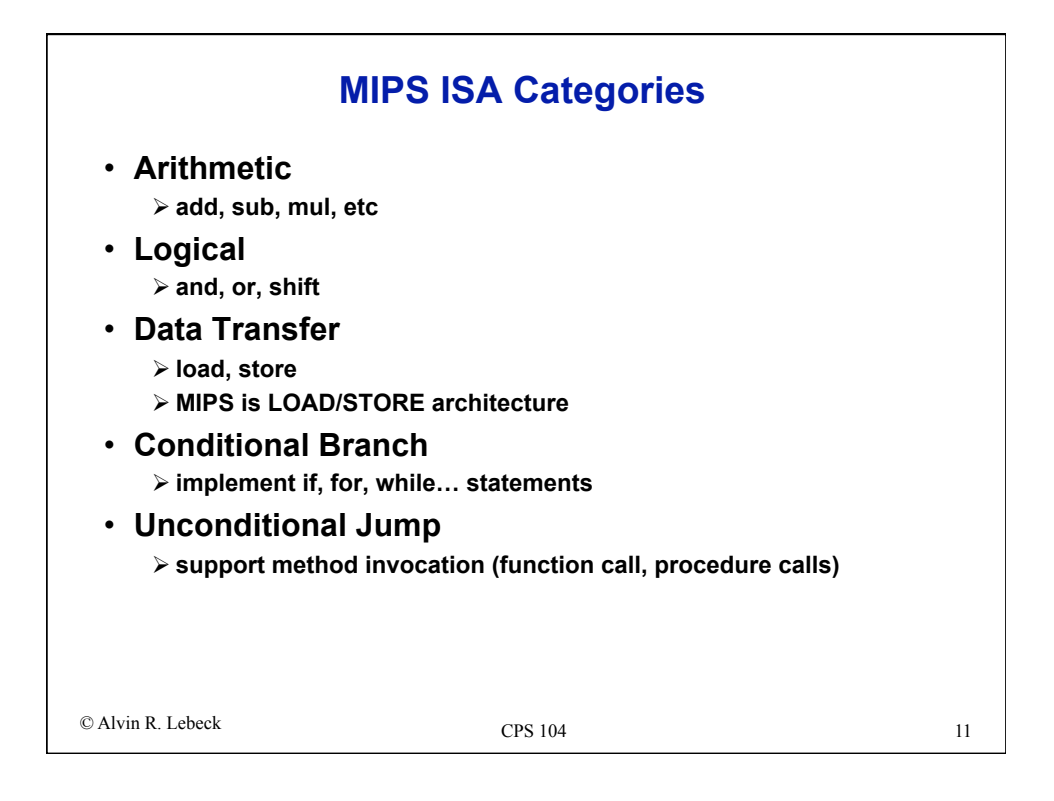

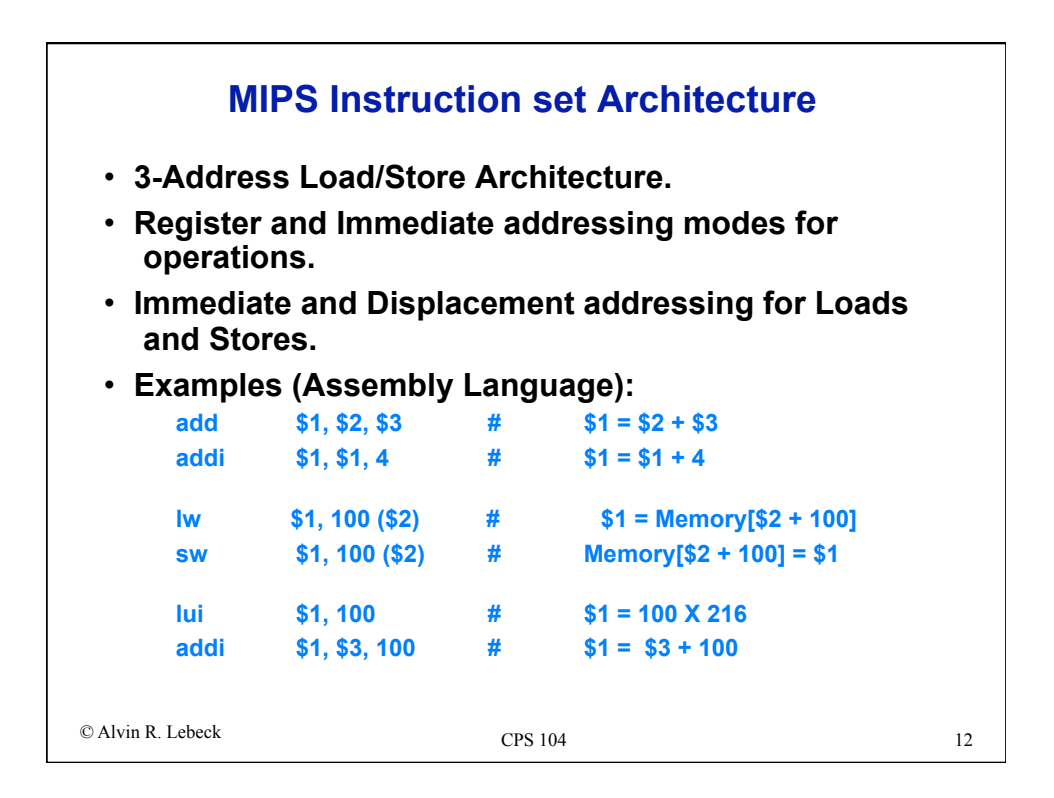

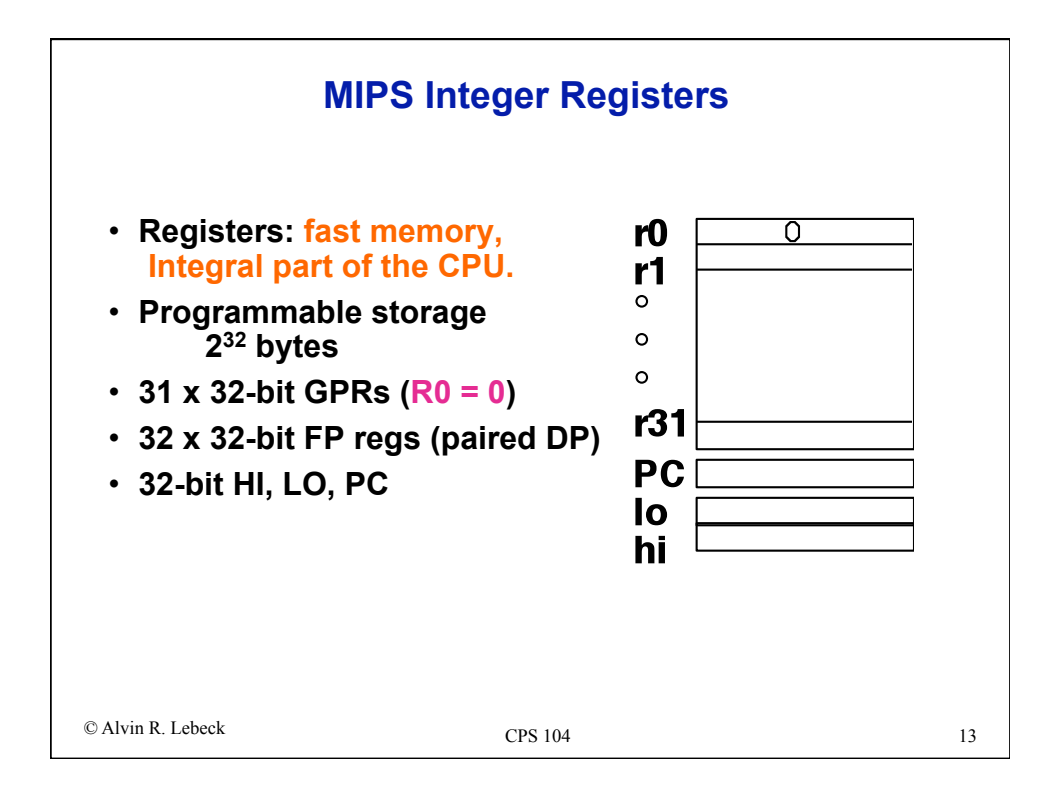

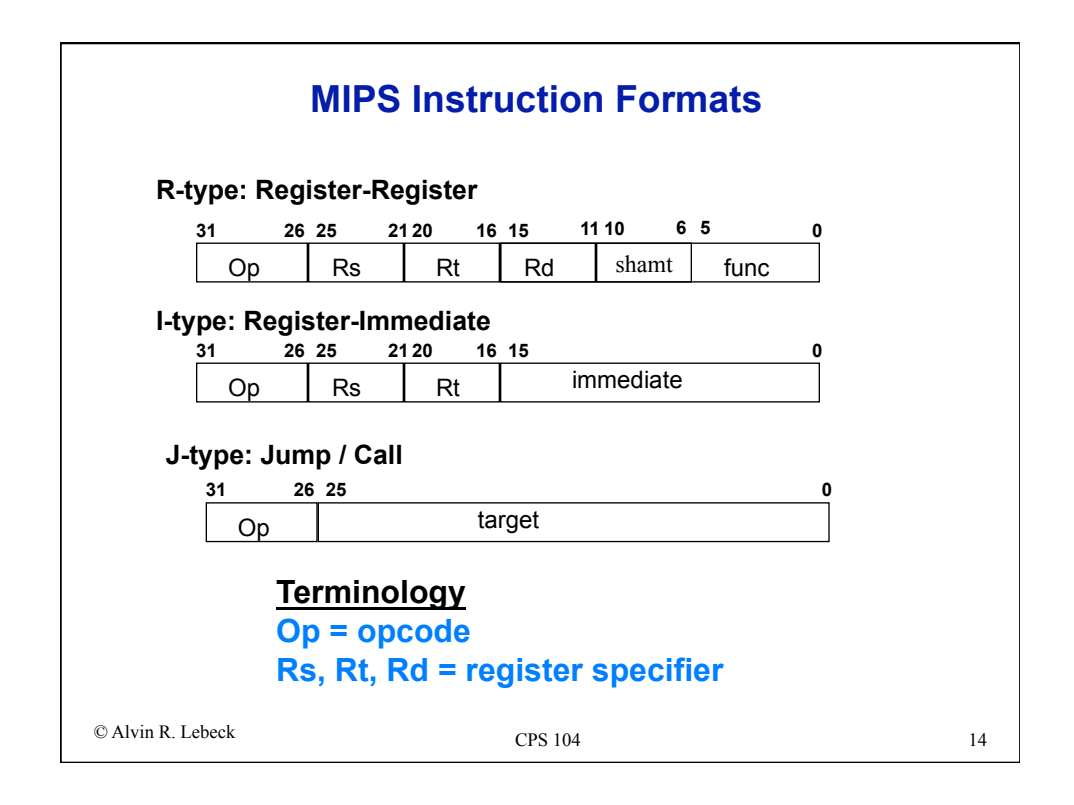

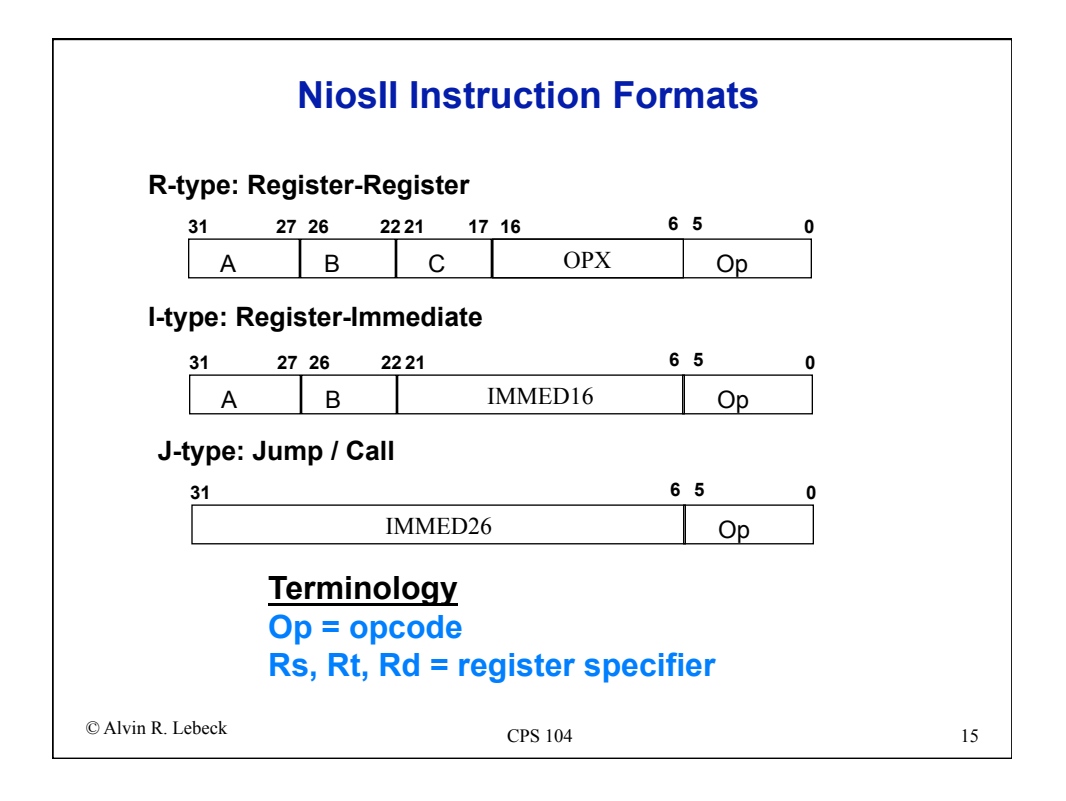

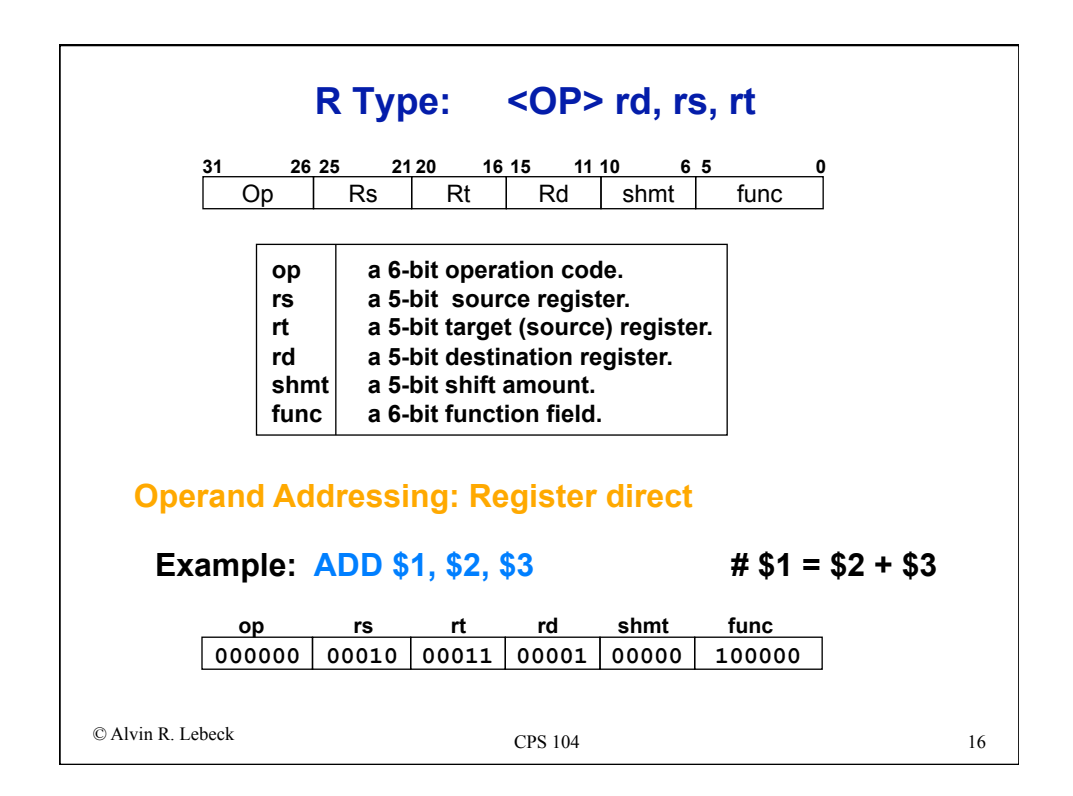

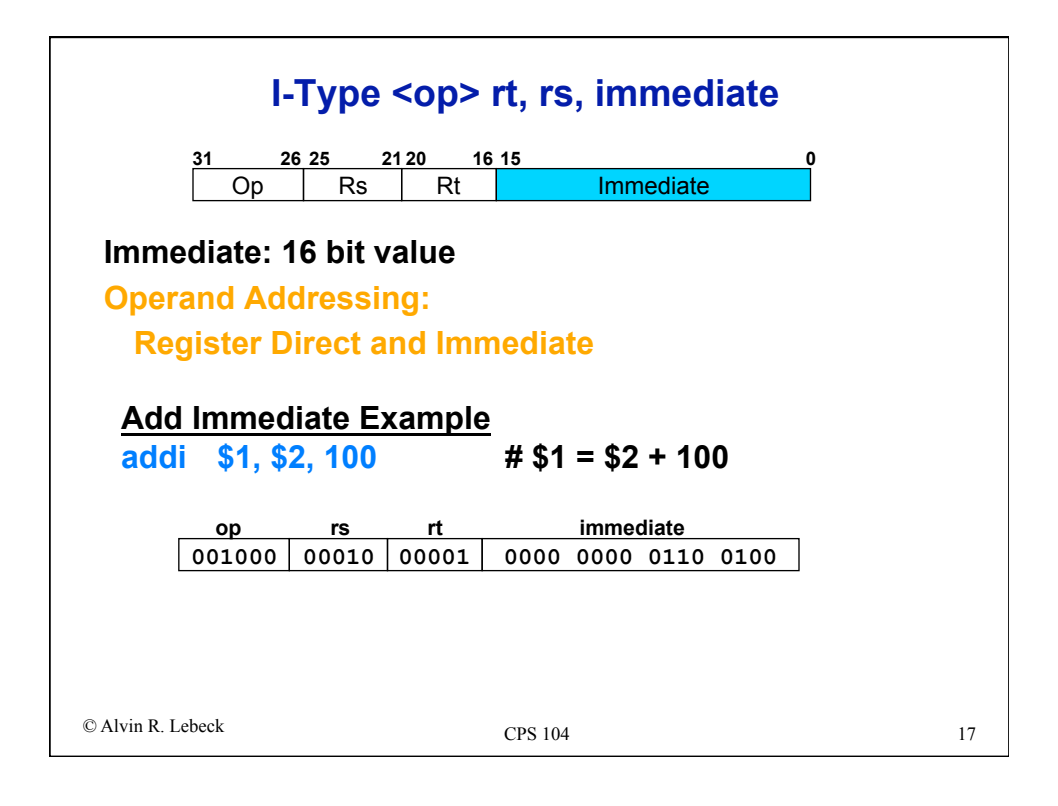

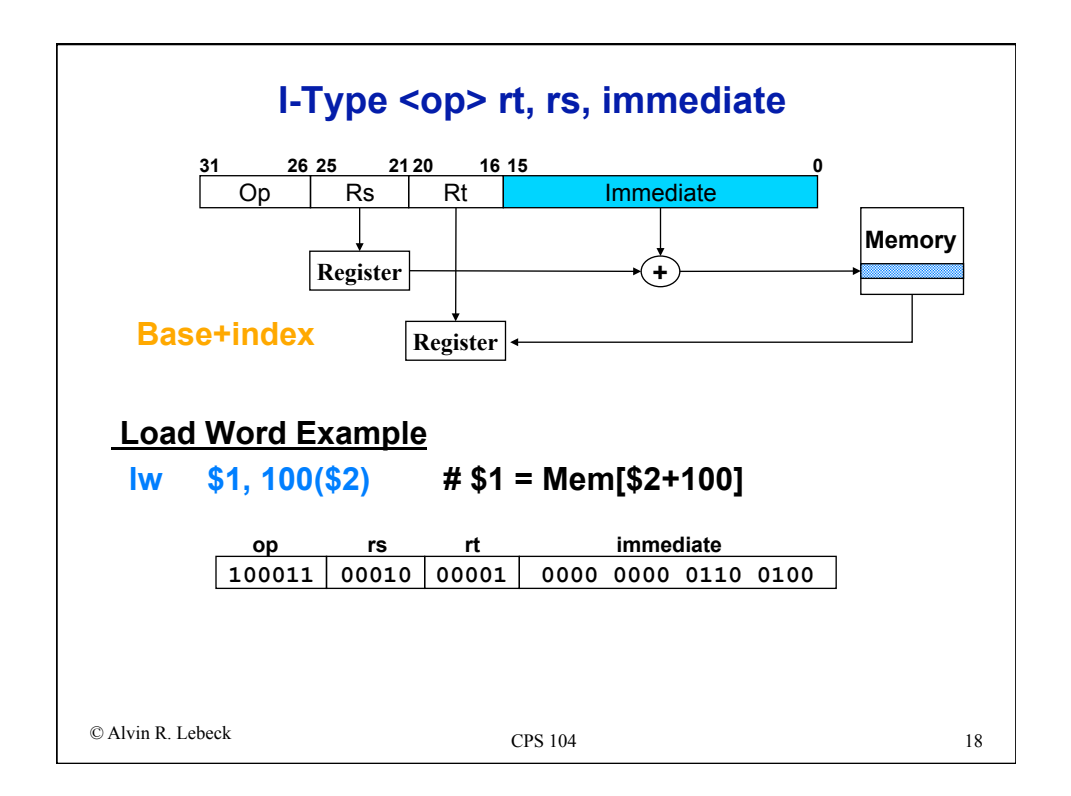

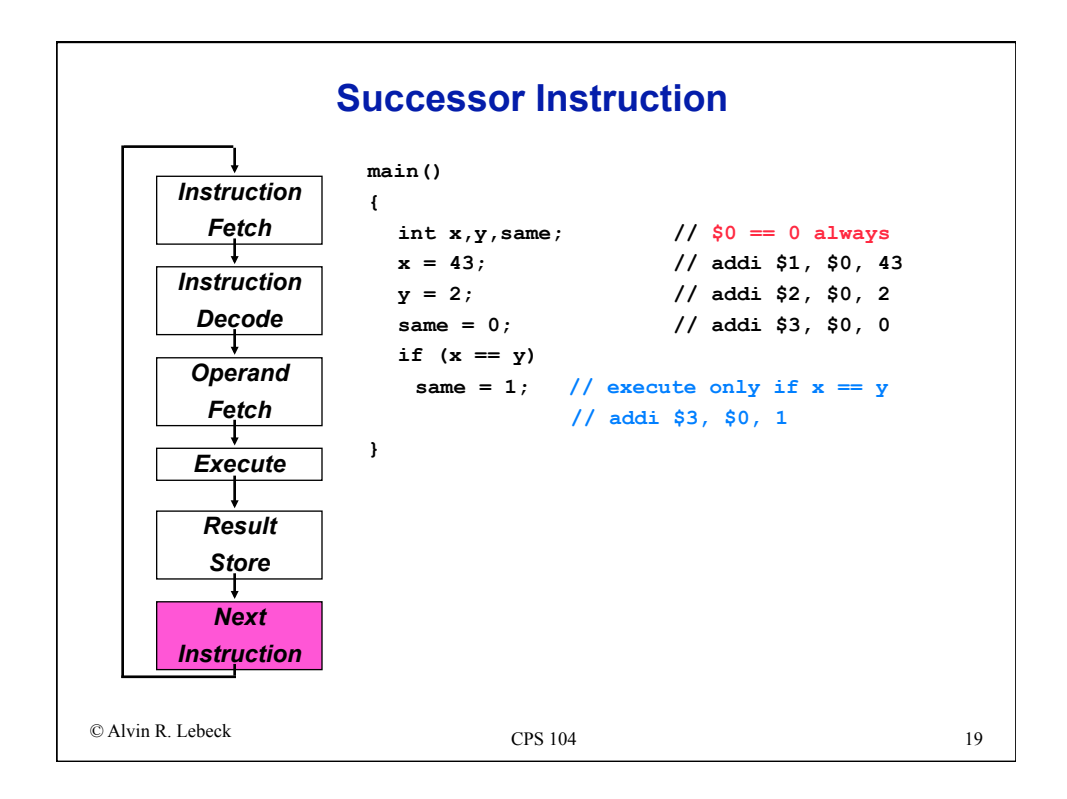

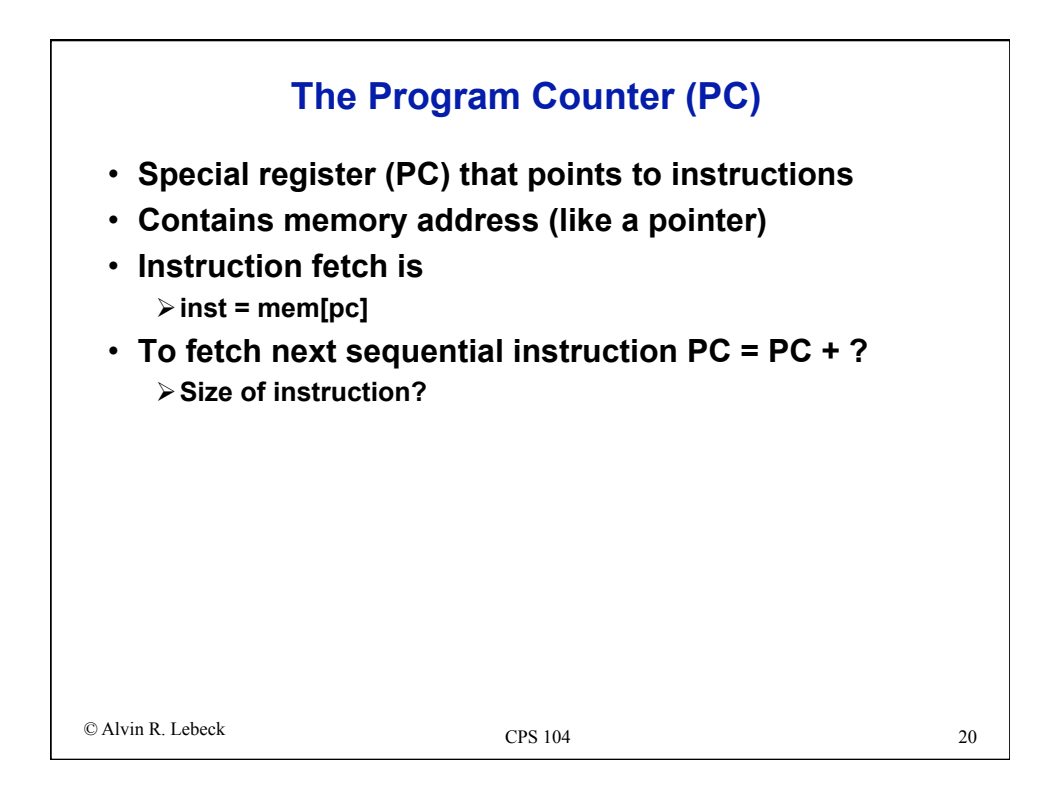

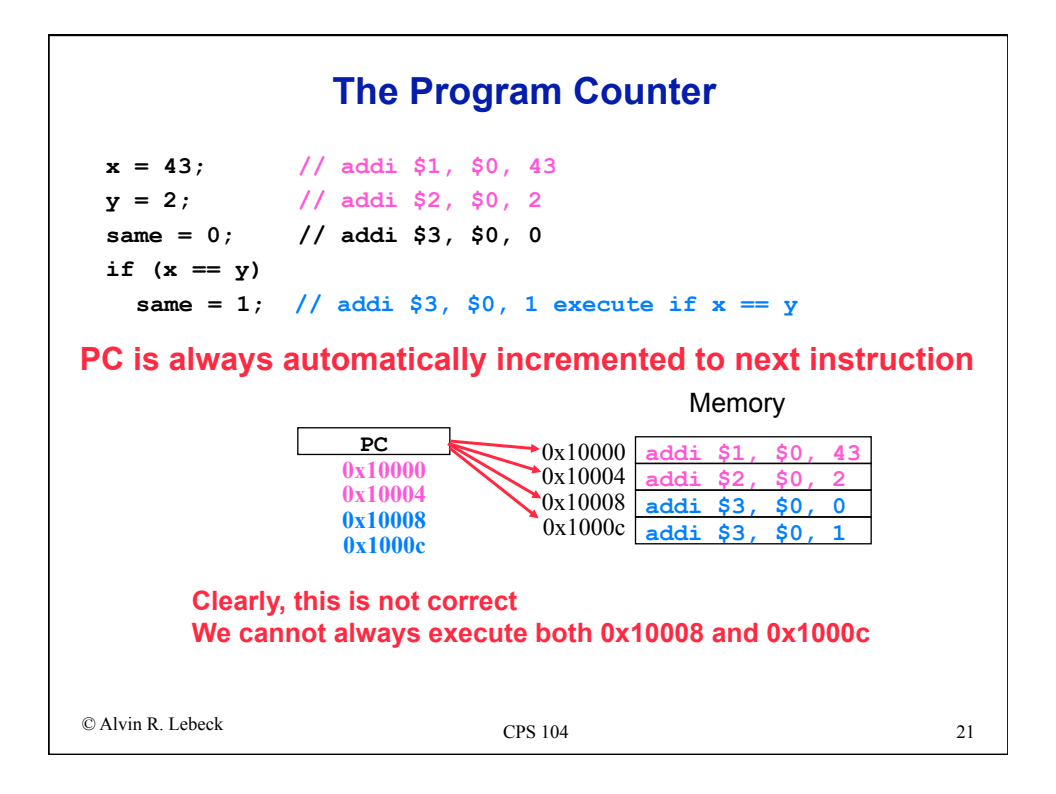

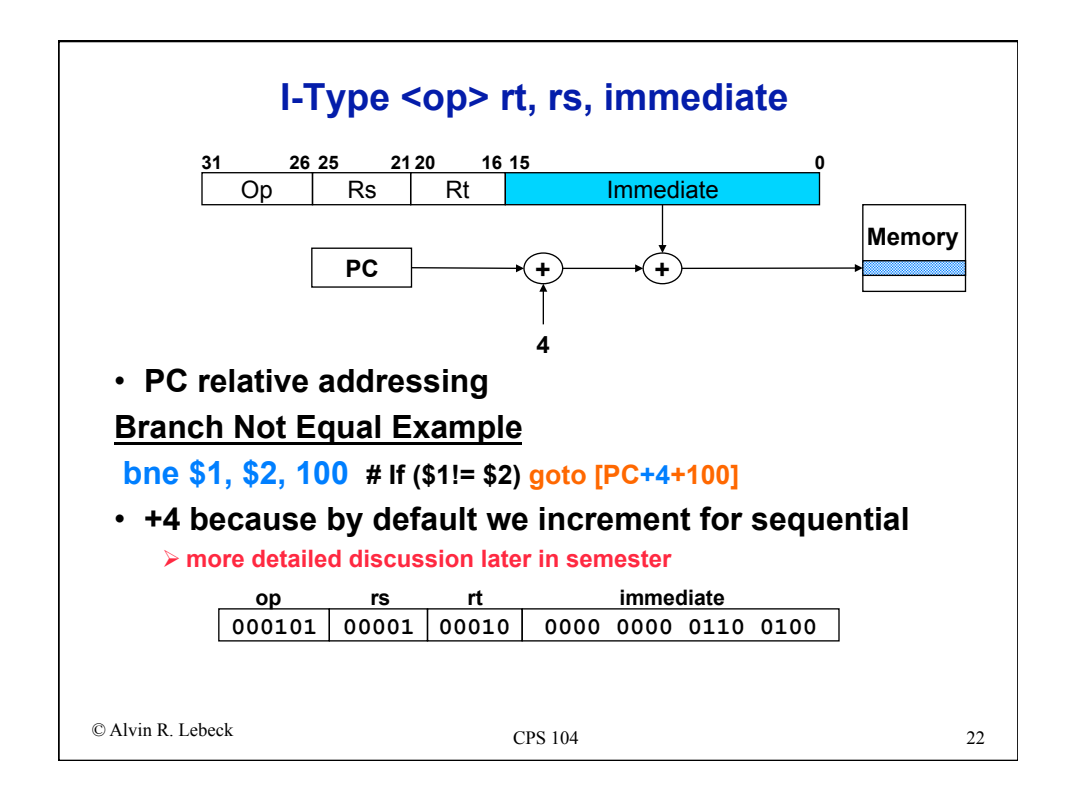

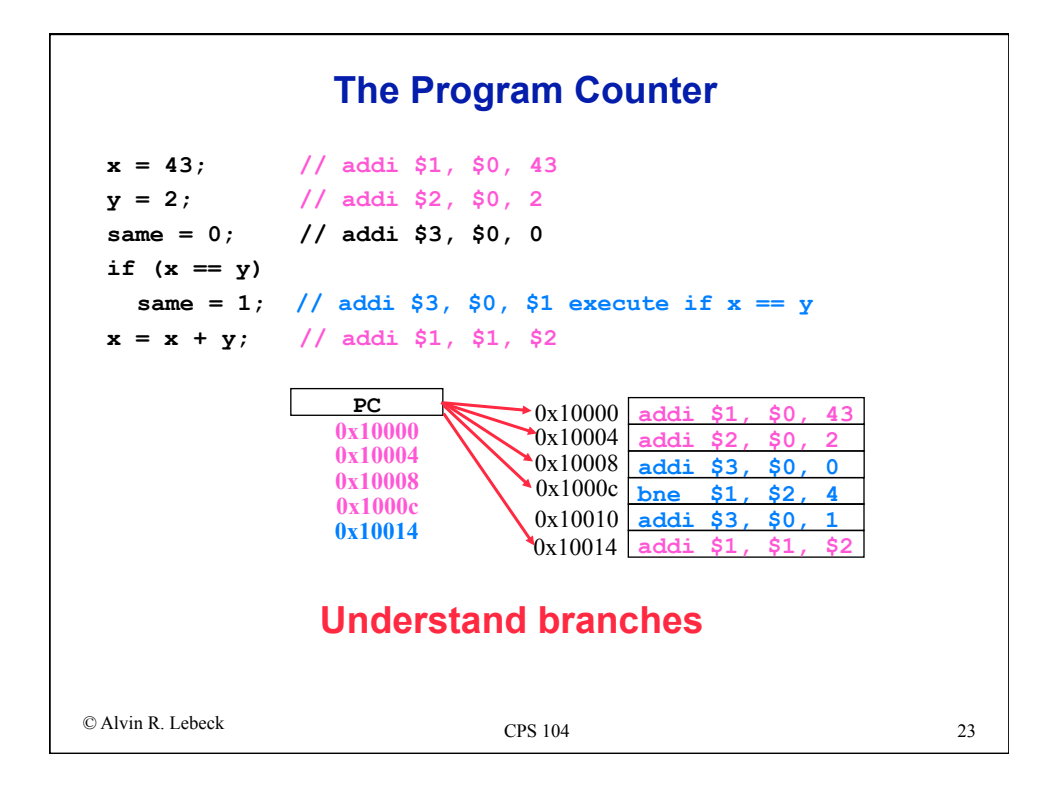

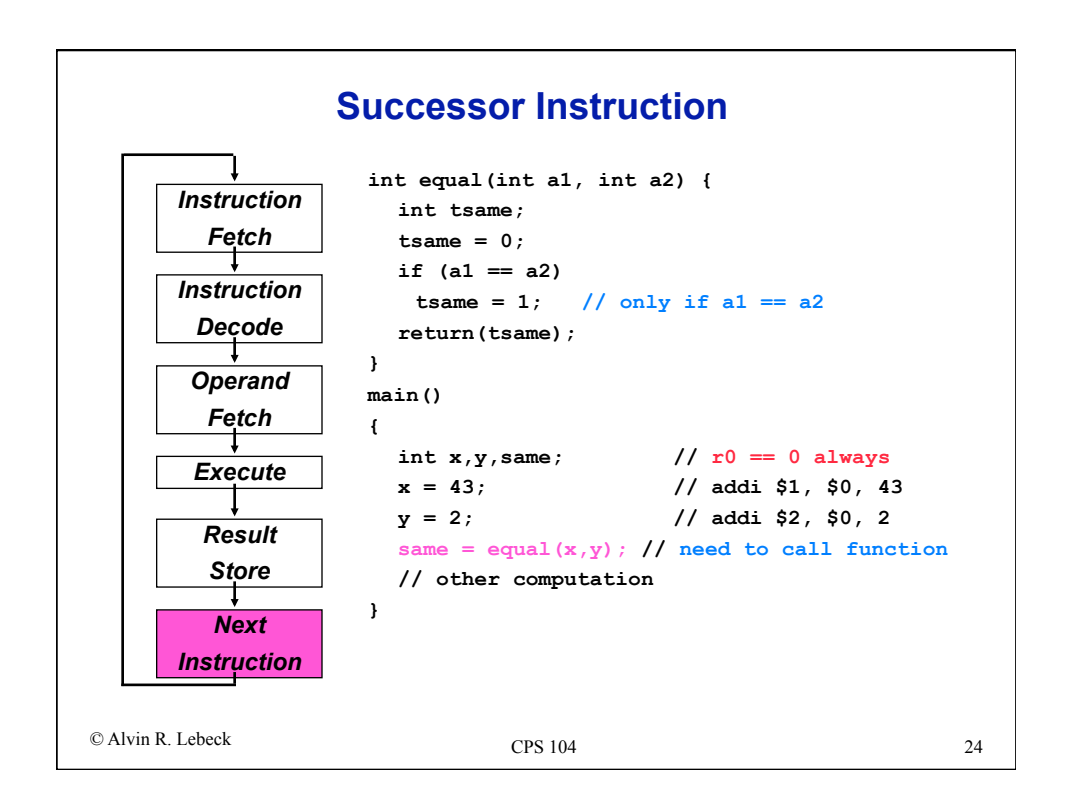

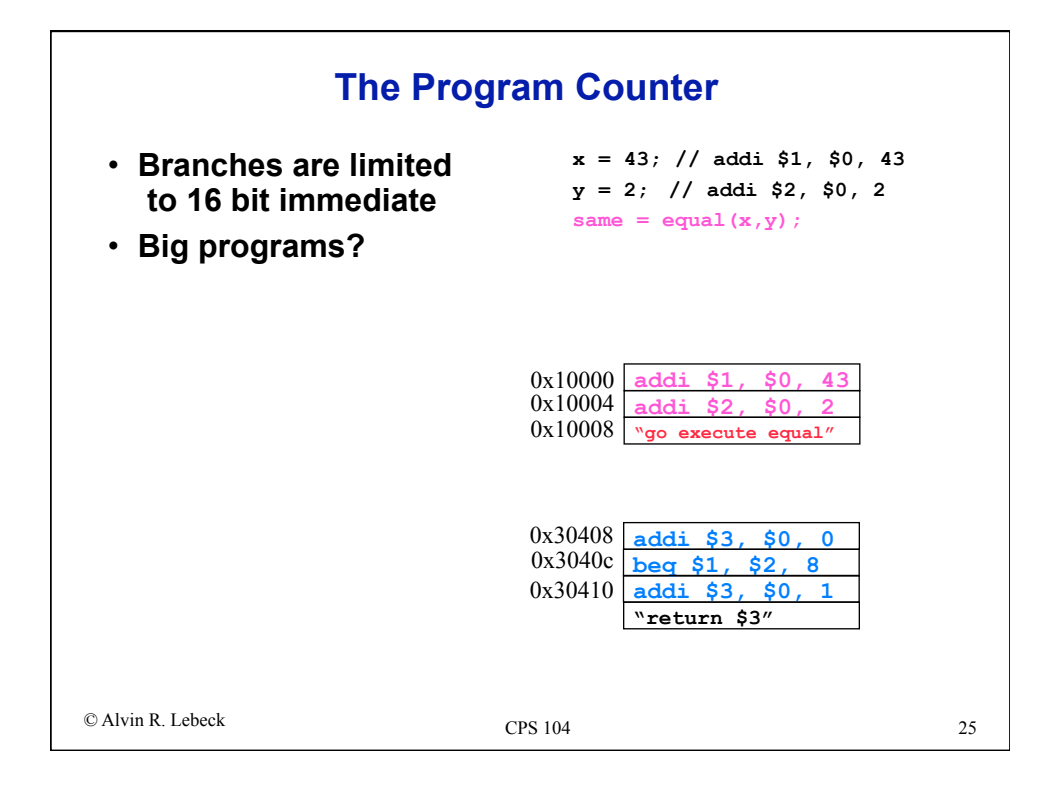

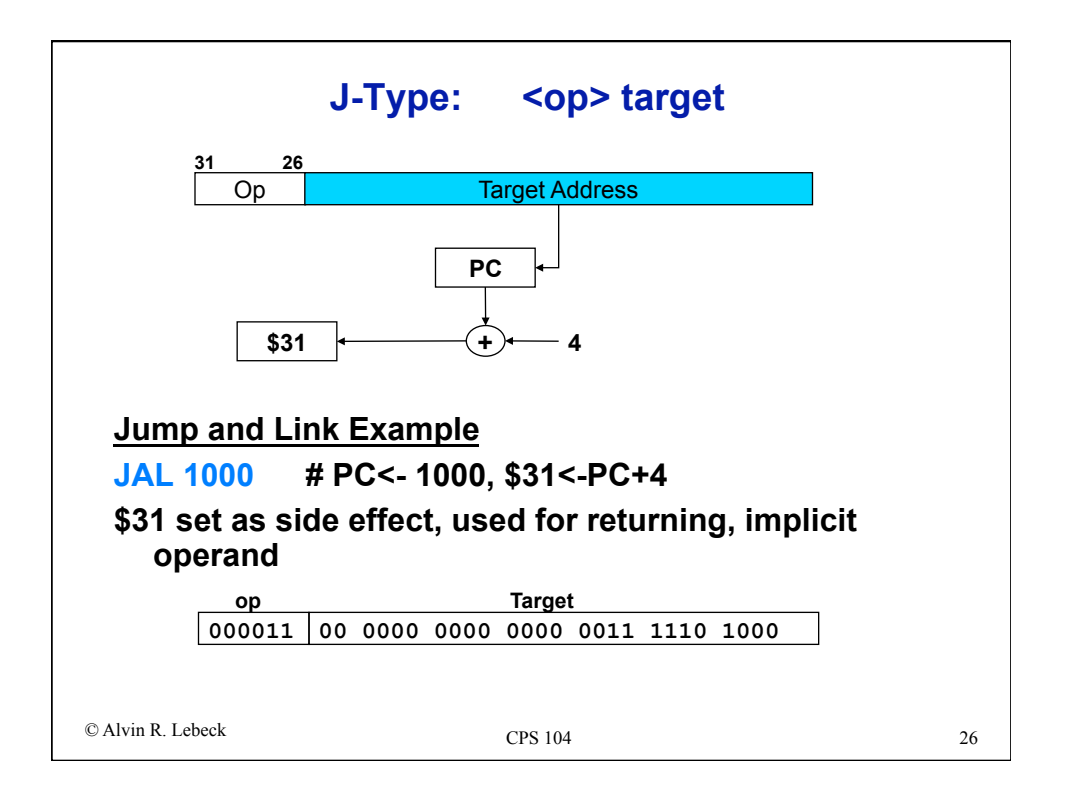

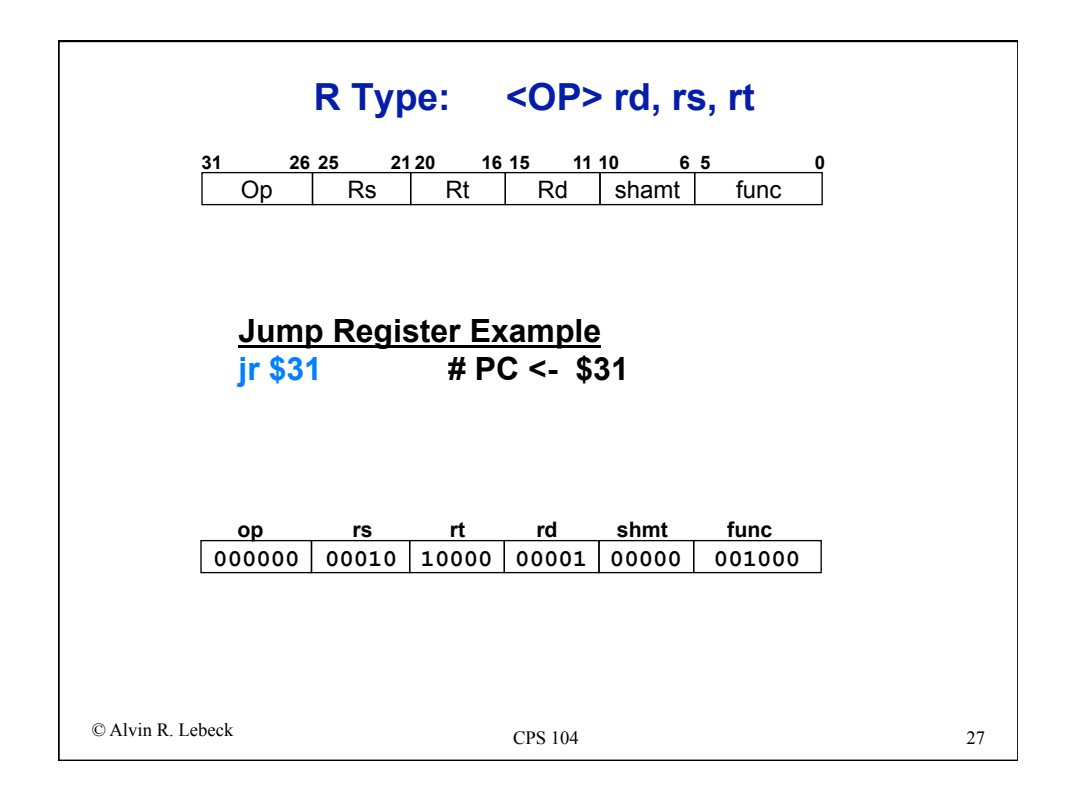

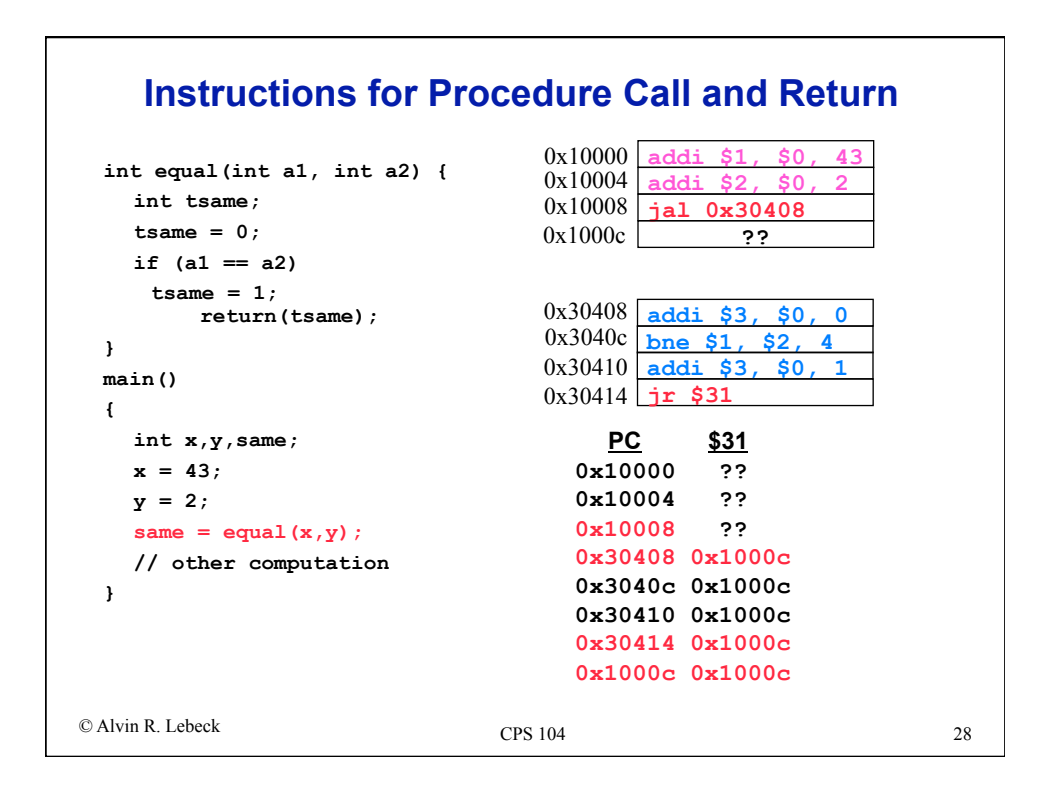

## **MIPS Arithmetic Instructions**

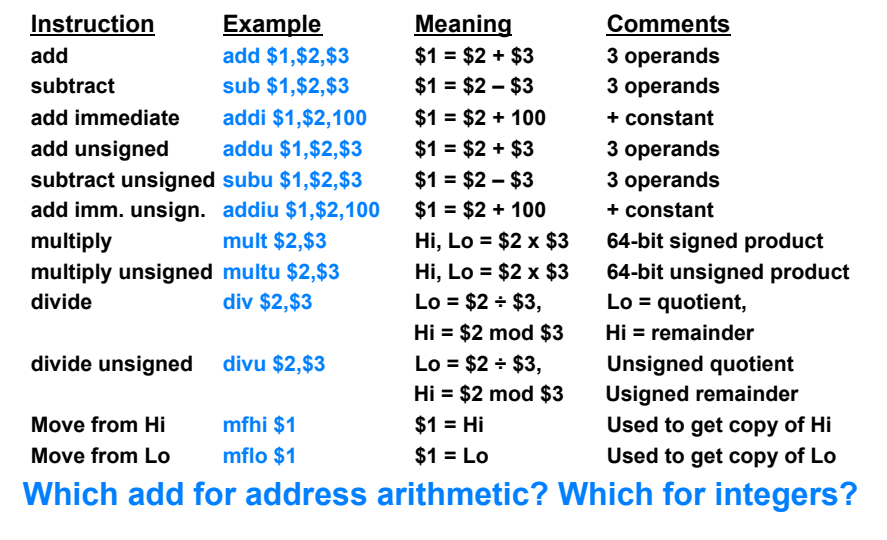

CPS 104 CPS 104 CPS 104 CPS 104 CPS 104 CPS 104 CPS 104 CPS 104 CPS 104 CPS 104 CPS 104 CPS 104 CPS 104 CPS 104 CPS 104 CPS 104 CPS 104 CPS 104 CPS 104 CPS 104 CPS 104 CPS 104 CPS 104 CPS 104 CPS 104 CPS 104 CPS 104 CPS 10

30 © Alvin R. Lebeck CPS 104 **MIPS Logical Instructions Instruction Example Meaning Comment and and \$1,\$2,\$3 \$1 = \$2 & \$3 Bitwise AND or or \$1,\$2,\$3 \$1 = \$2 | \$3 Bitwise OR xor xor \$1,\$2,\$3 \$1 = \$2** ⊕ **\$3 Bitwise XOR nor nor \$1,\$2,\$3 \$1 = ~(\$2 | \$3) Bitwise NOR and immediate andi \$1,\$2,10 \$1 = \$2 & 10 Bitwise AND reg, const or immediate ori \$1,\$2,10 \$1 = \$2 | 10 Bitwise OR reg, const xor immediate xori \$1, \$2,10 \$1 = ~\$2 &~10 Bitwise XOR reg, const shift left logical sll \$1,\$2,10 \$1 = \$2 << 10 Shift left by constant shift right logical srl \$1,\$2,10 \$1 = \$2 >> 10 Shift right by constant shift right arithm. sra \$1,\$2,10 \$1 = \$2 >> 10 Shift right (sign extend) shift left logical sllv \$1,\$2,\$3 \$1 = \$2 << \$3 Shift left by var shift right logical srlv \$1,\$2, \$3 \$1 = \$2 >> \$3 Shift right by var shift right arithm. srav \$1,\$2, \$3 \$1 = \$2 >> \$3 Shift right arith. by var** 

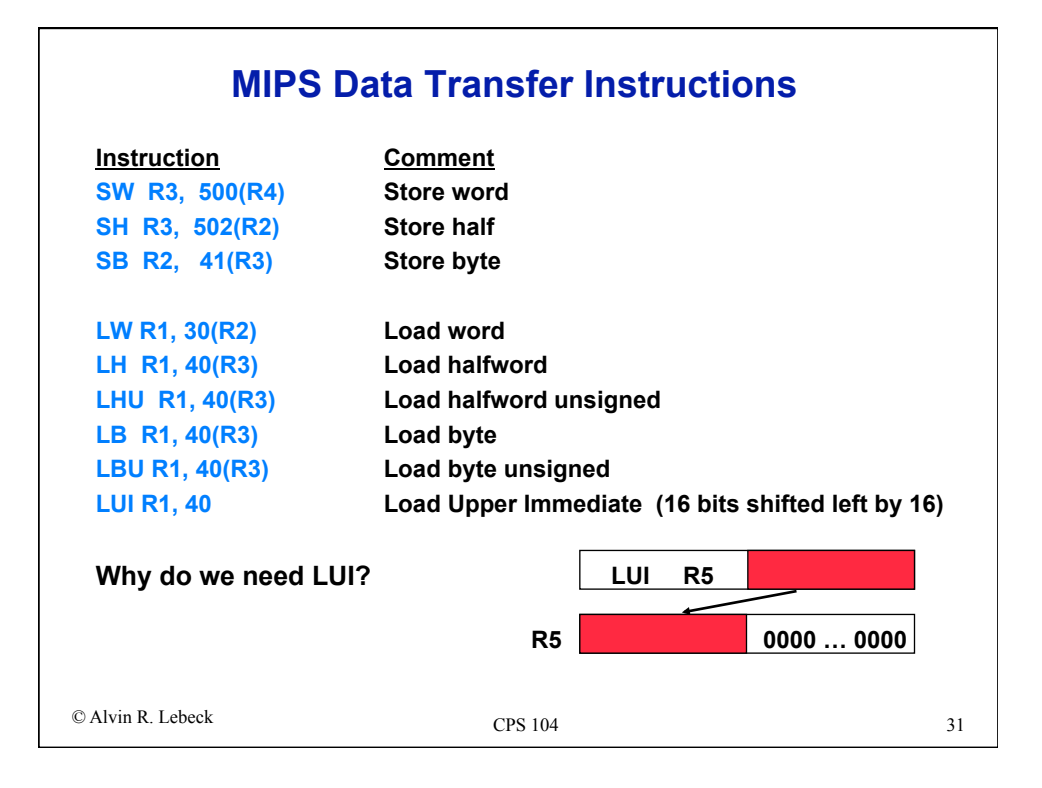

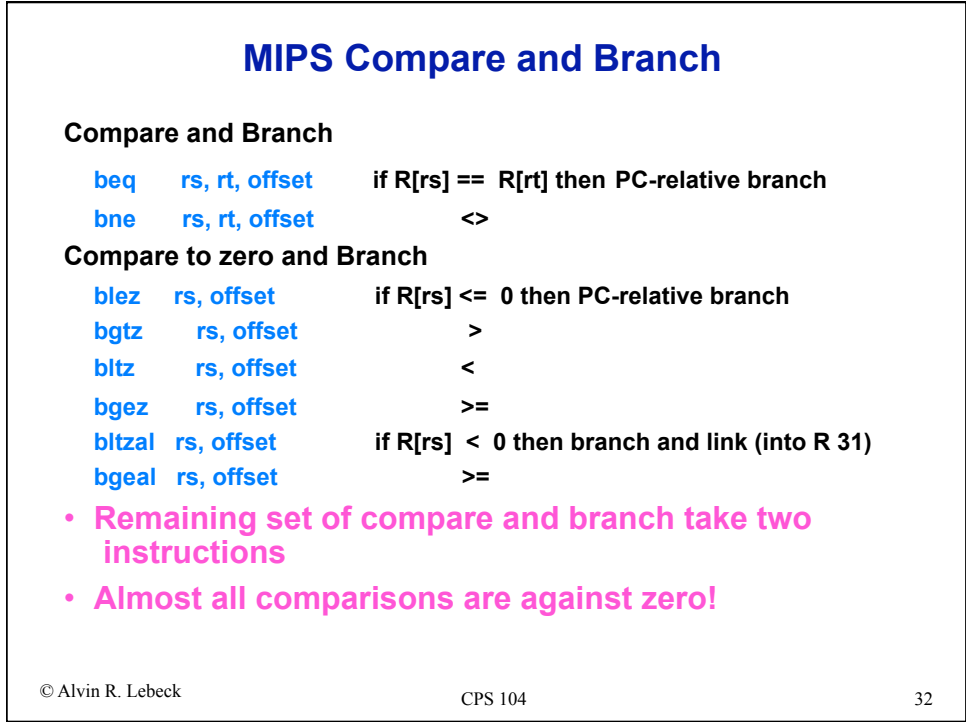

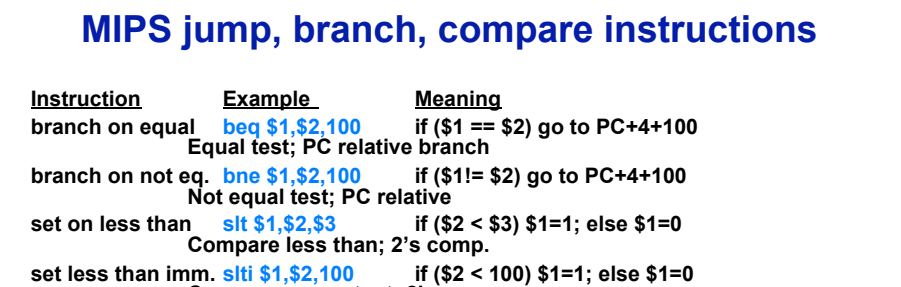

Compare < constant; 2's comp.<br>**1998** Sompare (\$2 < \$3) \$1=1; else \$1=0 **set less than uns. sltu \$1,\$2,\$3** Compare less than; natural numbers<br>set l. t. imm. uns. sltiu \$1,\$2,100 if (\$2 < 100) \$1 **set l. t. imm. uns. sltiu \$1,\$2,100 if (\$2 < 100) \$1=1; else \$1=0 Compare < constant; natural numbers jump j 10000 go to 10000 Jump to target address jump register jr \$31 go to \$31 For switch, procedure return jump and link jal 10000 \$31 = PC + 4; go to 10000 For procedure call** 

```
33 © Alvin R. Lebeck CPS 104
```
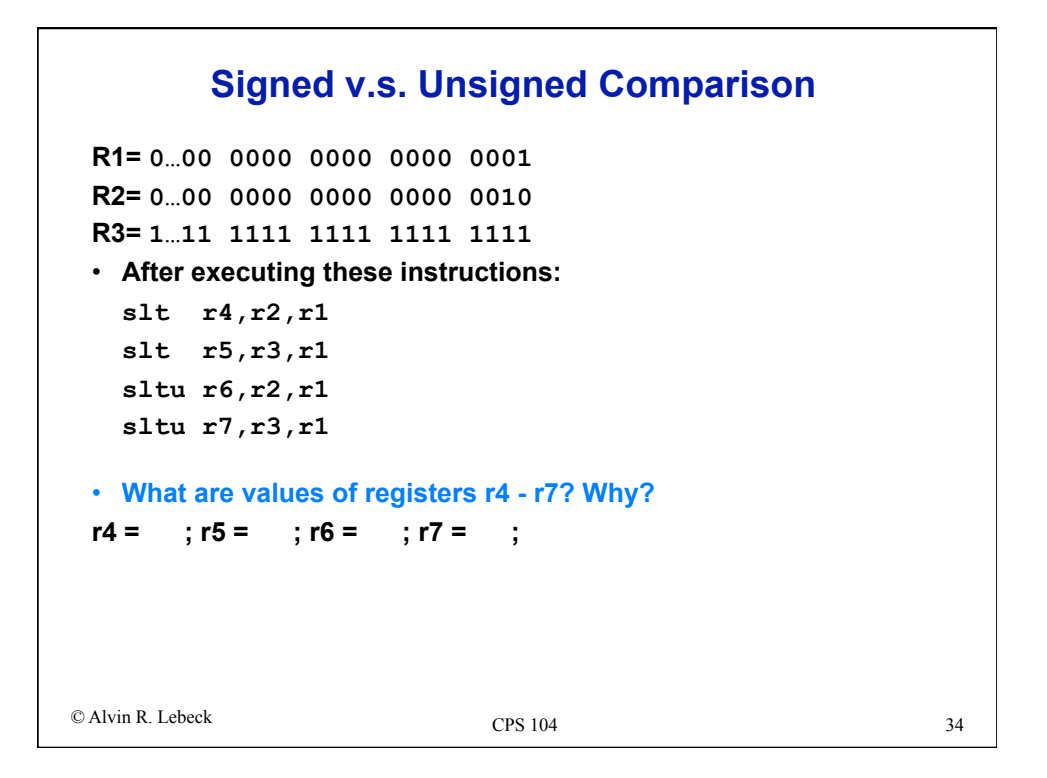

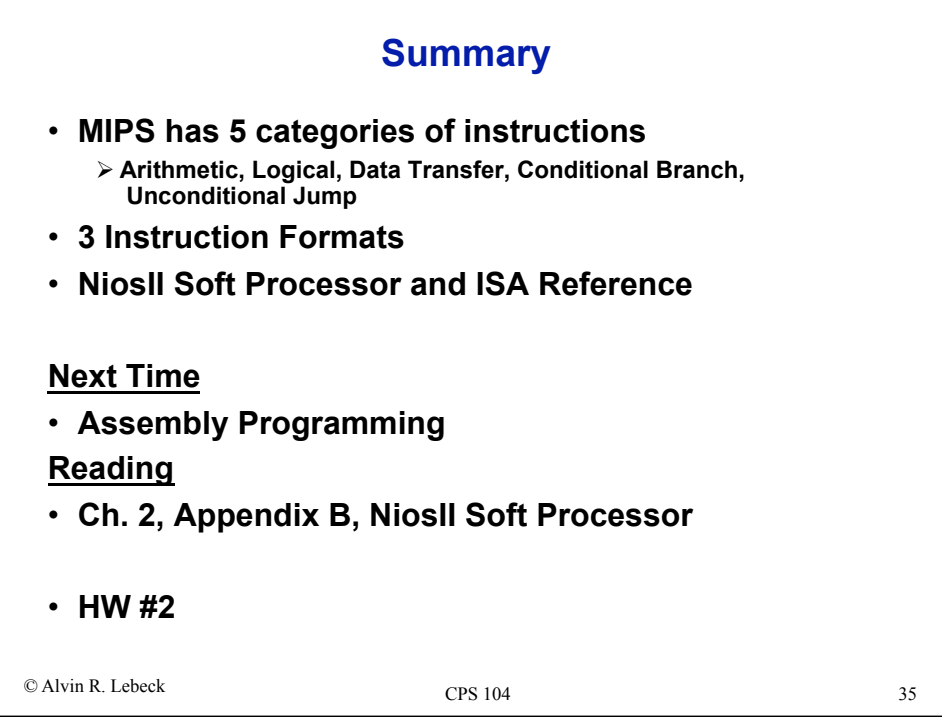